## Aufbau eines µC-Programms

(Version 1: Ohne Betriebssystem, ohne Interrupts)

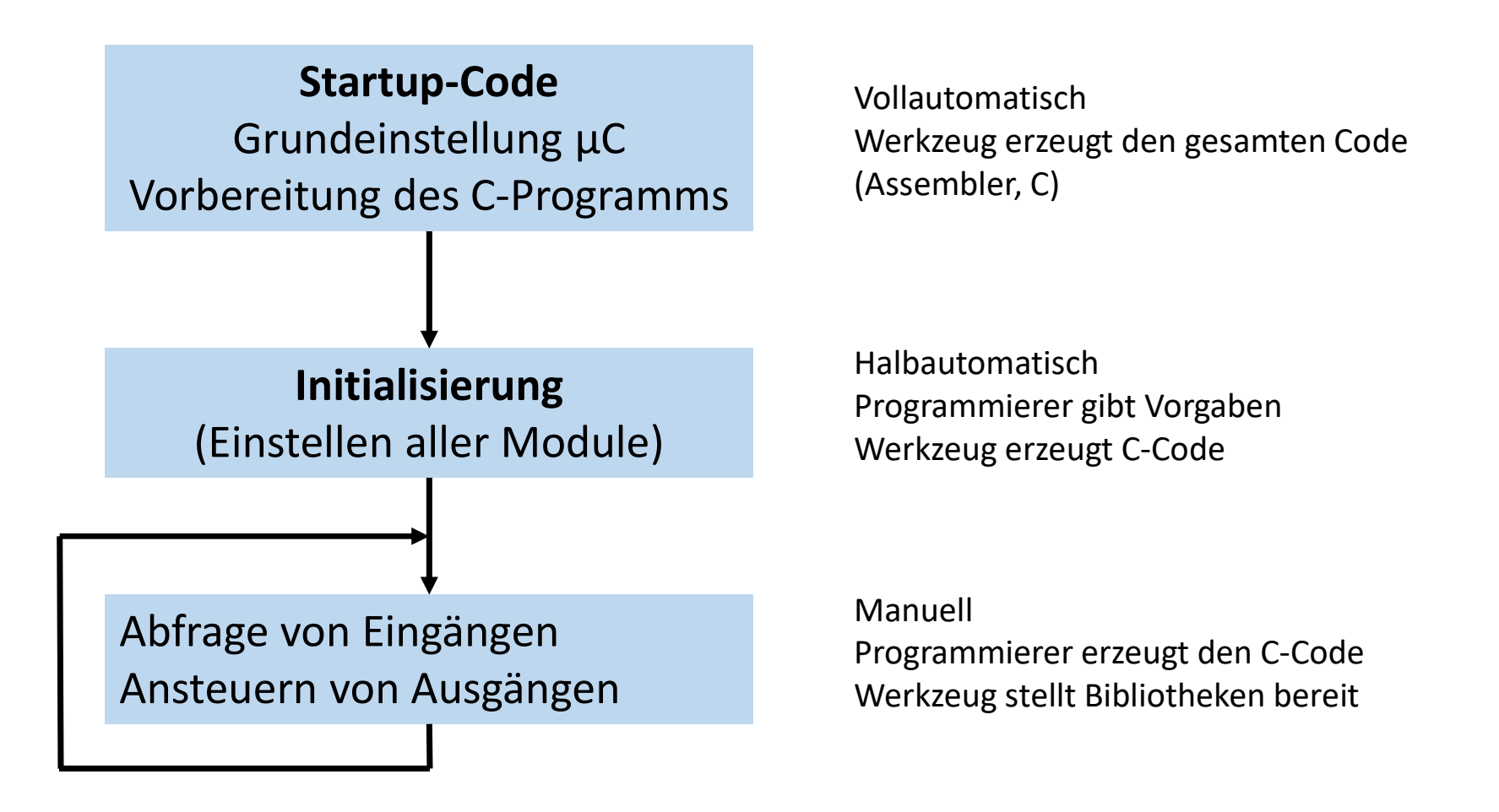

## Bibliotheken für µC

Üblicher Schichtenaufbau (aber nicht standardisiert)

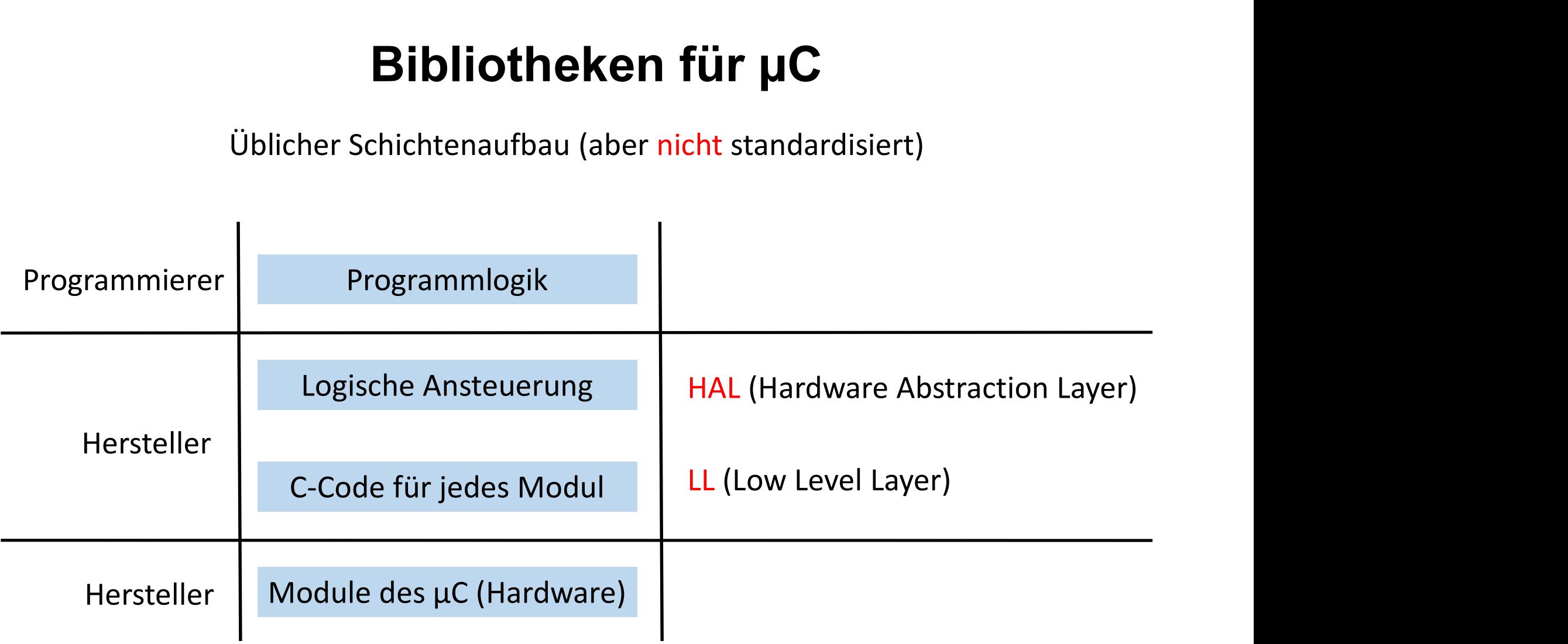